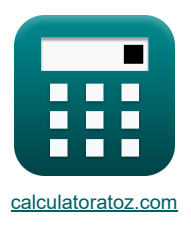

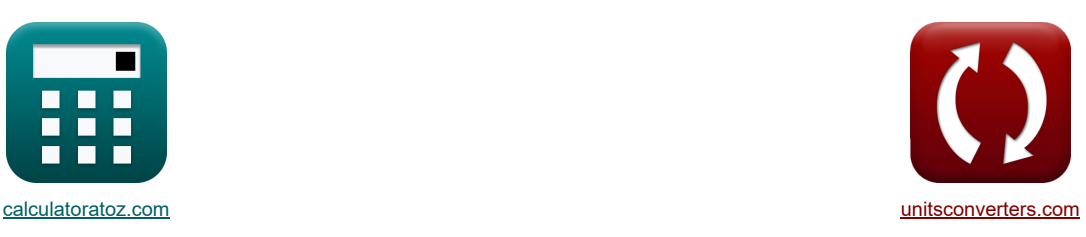

# **Proces walcowania Formuły**

[Kalkulatory!](https://www.calculatoratoz.com/pl) [konwersje!](https://www.unitsconverters.com/pl) Kalkulatory!

Przykłady!

Zakładka **[calculatoratoz.com](https://www.calculatoratoz.com/pl)**, **[unitsconverters.com](https://www.unitsconverters.com/pl)**

Najszerszy zasięg kalkulatorów i rośnięcie - **30 000+ kalkulatorów!** Oblicz z inną jednostką dla każdej zmiennej - **W wbudowanej konwersji jednostek!** Najszerszy zbiór miar i jednostek - **250+ pomiarów!**

Nie krępuj się UDOSTĘPNIJ ten dokument swoim znajomym!

*[Zostaw swoją opinię tutaj...](https://docs.google.com/forms/d/e/1FAIpQLSf4b4wDgl-KBPJGChMJCxFlqrHvFdmw4Z8WHDP7MoWEdk8QOw/viewform?usp=pp_url&entry.1491156970=Proces%20walcowania%20Formu%C5%82y)*

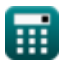

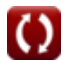

# **Lista 18 Proces walcowania Formuły**

### **Proces walcowania**

## **Analiza w regionie wejściowym**

#### **1) Ciśnienie działające na rolki od strony wejściowej**

**[Otwórz kalkulator](https://www.calculatoratoz.com/pl/pressure-acting-on-rolls-from-entry-side-calculator/Calc-11636)  [Otwórz kalkulator](https://www.calculatoratoz.com/pl/thickness-of-stock-at-given-point-on-entry-side-calculator/Calc-11645)**  *f***x ex 2) Grubość materiału w danym punkcie po stronie wejściowej**   $f_{\mathbf{x}}|_{\mathbf{h}_{\mathrm{e}}} = \frac{\mathbf{P}_{\mathrm{en}} \cdot \mathbf{h}_{\mathrm{in}}}{\sqrt{\mathbf{P}_{\mathrm{en}} \cdot \mathbf{h}_{\mathrm{in}}}}$  $P_{en} = S_e \cdot \frac{h_e}{h_e}$  $\frac{\mathrm{h_{e}}}{\mathrm{h_{in}}} \cdot \mathrm{exp} \Bigg( \mu_{\mathrm{rp}} \cdot \Bigg( 2 \cdot \sqrt{\frac{\mathrm{R_{\text{roller}}}}{\mathrm{h_{\text{f}}}}} \Bigg)$  $\frac{\mathrm{voller}}{\mathrm{h}_\mathrm{f}} \cdot a \tan \Bigg( \Theta_\mathrm{r} \cdot \sqrt{\frac{\mathrm{R}_\mathrm{roller}}{\mathrm{h}_\mathrm{f}}} \Bigg)$  $\frac{\text{roller}}{\text{h}_\text{f}}\,\bigg)\,-2\cdot\sqrt{\frac{\text{R}_{\text{roller}}}{\text{h}_\text{f}}}\,.$  $\left(\mu_{\rm rp}\cdot \left(2\cdot \sqrt{\frac{\rm R_{\rm roller}}{\rm h_{\rm f}}}\cdot a\tan\right(\Theta_{\rm r}\cdot \sqrt{\frac{\rm R_{\rm roller}}{\rm h_{\rm f}}}\,\right) - 2\cdot \sqrt{\frac{\rm R_{\rm roller}}{\rm h_{\rm f}}}\cdot a\tan\Bigg(\alpha_{\rm t}\Bigg)$ ⎝  $\int_{\mathbb{R}^2}$ ⎝  $\frac{1}{2}$ ⎝  $\mathcal{L}$  $\prime$  $\sqrt{2}$ ⎝  $3.5E^{\texttt{-}}-6N/mm^2 = 4359.69Pa \cdot \frac{0.011mm}{2.5}$  $\frac{.011{\rm mm}}{3.5{\rm mm}} \cdot \exp\biggl(0.5 \cdot \left(2 \cdot \sqrt{\frac{104{\rm mm}}{7.5{\rm mm}}}\right) \cdot$  $\overline{\frac{104\text{mm}}{7.5\text{mm}}}\cdot a\tan\left(18.5\degree\cdot\sqrt{\frac{104\text{mm}}{7.5\text{mm}}}\right)$  $\overline{\frac{104\text{mm}}{7.5\text{mm}}}\biggr) - 2\cdot\sqrt{\frac{10\cdot}{7.5}}\,.$  $\overline{7.5}$  $\rm S_e \cdot \exp\big(\mu_{rp} \cdot (H_{in} - H_x)\big) \Bigm|$ 

$$
\texttt{ex}\left[0.011\text{mm}=\frac{0.0000099\text{N/mm}^2\cdot 3.5\text{mm}}{4359.69\text{Pa}\cdot\text{exp}(0.5\cdot(3.35-4))}\right]
$$

**3) Nacisk na rolki przy danym H (strona wejściowa)** 

$$
\textbf{E}\!\left[\mathrm{P}_{\mathrm{en}}=\mathrm{S}_{\mathrm{e}}\cdot\frac{\mathrm{h}_{\mathrm{e}}}{\mathrm{h}_{\mathrm{in}}}\cdot\mathrm{exp}\!\left(\mu_{\mathrm{rp}}\cdot\left(\mathrm{H}_{\mathrm{in}}-\mathrm{H}_{\mathrm{x}}\right)\right)\right]
$$

**ex**  $9.9E^{\textdegree}$ -6N/mm² = 4359.69Pa ⋅  $\frac{0.011 \text{mm}}{0.5 \times 10^{10}}$ .  $\frac{0.011111111}{3.5mm} \cdot \exp(0.5 \cdot (3.35-4))$ 

#### **4) Średnia granica plastyczności naprężenia ścinającego przy ciśnieniu po stronie wejściowej**

**[Otwórz kalkulator](https://www.calculatoratoz.com/pl/mean-yield-shear-stress-given-pressure-on-entry-side-calculator/Calc-11647)** 

**[Otwórz kalkulator](https://www.calculatoratoz.com/pl/pressure-on-rolls-given-h-(entry-side)-calculator/Calc-11640)** 

$$
\begin{aligned} &\mathbf{\hat{x}}\left[\mathrm{S_{e}}=\frac{\mathrm{P_{en}}\cdot\frac{\mathrm{h_{in}}}{\mathrm{h_{e}}}}{\mathrm{exp}\big(\mathrm{\mu_{rp}}\cdot(\mathrm{H_{in}}-\mathrm{H_{x}})\big)}\right] \\ &\mathbf{ex}\mathbf{4359.697\mathrm{Pa}}=\frac{0.0000099\mathrm{N/mm^2}\cdot\frac{3.5\mathrm{mm}}{0.011\mathrm{mm}}}{\mathrm{exp}(0.5\cdot(3.35-4))} \end{aligned}
$$

#### **Analiza w regionie wyjścia**

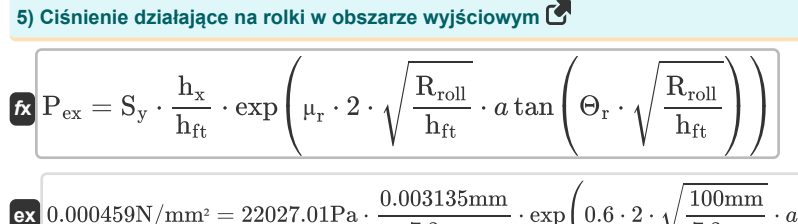

$$
0.000459 \text{N/mm}^2 = 22027.01 \text{Pa} \cdot \frac{0.003135 \text{mm}}{7.3 \text{mm}} \cdot \exp\left(0.6 \cdot 2 \cdot \sqrt{\frac{100 \text{mm}}{7.3 \text{mm}}} \cdot a \tan\left(18.5^{\circ} \cdot \sqrt{\frac{100 \text{mm}}{7.3 \text{mm}}} \right)\right)
$$

**6) Grubość materiału w danym punkcie po stronie wyjścia** 

| $h_x = \frac{P_{\text{rolls}} \cdot h_{\text{ft}}}{S_y \cdot \exp(\mu_r \cdot H)}$                                       | $\text{Otwofz kalkulator } \bullet$ |
|----------------------------------------------------------------------------------------------------|-------------------------------------|
| $0.003135 \text{mm} = \frac{0.000190 \text{N/mm}^2 \cdot 7.3 \text{mm}}{22027.01 \text{Pa} \cdot \exp(0.6 \cdot 5)}$     |                                     |
| 7) Nacisk na rolki przy danym H (strona wylściowa)                                                                       |                                     |
| $\hat{\mathbf{K}} \left[ P_{\text{rolls}} = S_y \cdot \frac{h_x}{h_{\text{ft}}} \cdot \exp(\mu_r \cdot H) \right]$       |                                     |
| $\exp(0.00019 \text{N/mm}^2 = 22027.01 \text{Pa} \cdot \frac{0.003135 \text{mm}}{7.3 \text{mm}} \cdot \exp(0.6 \cdot 5)$ |                                     |
| 8) Średnia plastyczność naprężenia ścinającego przy użyciu ciśnienia po stronie wyjściowej                               |                                     |
| $\hat{\mathbf{K}} \left[ S_y = \frac{P_{\text{rolls}} \cdot h_{\text{ft}}}{h_x \cdot \exp(\mu_r \cdot H)} \right]$       |                                     |

 $\exp\left[ \frac{22027.01 \text{Pa}}{22027.01 \text{Pa}} \right] = \frac{0.000190 \text{N/mm}^2 \cdot 7.3 \text{mm}}{20027.01 \text{Pa}}$  $0.003135$ mm  $\cdot$  exp $(0.6 \cdot 5)$ 

#### **Analiza toczenia**

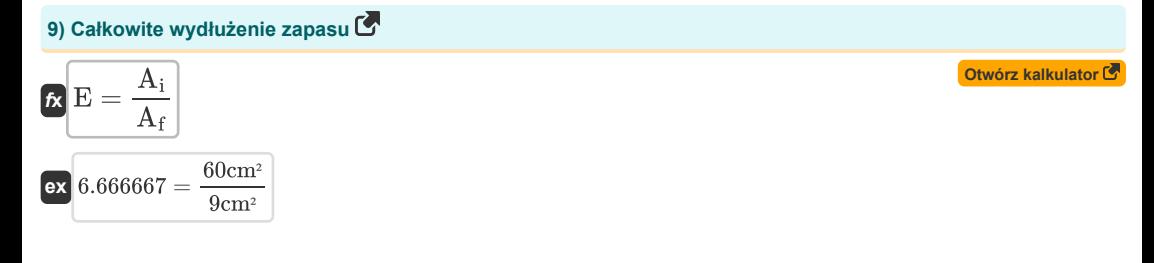

))

**[Otwórz kalkulator](https://www.calculatoratoz.com/pl/pressure-acting-on-rolls-in-exit-region-calculator/Calc-11637)** 

10) Czynnik H w punkcie neutralnym (10)  
\n
$$
\mathbf{H}_{n} = \frac{H_{1} - \frac{\ln(\frac{h_{1}}{h_{1}})}{V_{2}}}{2}
$$
\n11) Dugosé w rzucie (10)  
\n
$$
\mathbf{H}_{n} = \sqrt{\frac{h_{1}}{R} + \tan\left(\frac{h_{1}}{R}\right)}
$$
\n12) Kąt oparty na punkcie neutralitym (10)  
\n13) 40.8mm = (102mm · 16.32mm)<sup>0.5</sup>  
\n14) 8.518163' =  $\sqrt{\frac{7.2mm}{R} \cdot \tan\left(\frac{2.617882}{2} \cdot \sqrt{\frac{7.2mm}{102mm}}\right)}$   
\n15) Kąt ugyzienia (10)  
\n16) 8.518163' =  $\sqrt{\frac{7.2mm}{102mm} \cdot \tan\left(\frac{2.617882}{2} \cdot \sqrt{\frac{7.2mm}{102mm}}\right)}$   
\n17) Kąt ugyzienia (10)  
\n18) Kąt ugyzienia (11)  
\n19) 8.6008884' =  $a \cos\left(1 - \frac{h}{2 \cdot R}\right)$   
\n10) 8.618884' =  $a \cos\left(1 - \frac{27.4mm}{2 \cdot 102mm}\right)$   
\n11) 16.32mm = (0.4)<sup>2</sup> · 102mm  
\n17) Nacisk z uwsglqdnieniem niajszenie grubosci (10)  
\n18) Nacisk z uwsglqdnieniem valcovania podohny do procesu speczania plaszczyzny (10.40 m) 16.32mm = (0.4)<sup>2</sup> · 102mm  
\n19) Nacisk z uwsglqdnieniem valcovania podohny do procesu speczania plaszczyzny (10.40 m) 18.7 m<sup>-</sup> m  
\n10) 3.3E<sup>-</sup>5N/mm<sup>-</sup> = 14.5mm ·  $\frac{2.2.1N/mm²}{\sqrt{3}} \cdot \left(1 + \frac{0.41 \cdot 102mm \cdot \frac{1}{180} \cdot 30.0$ 

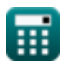

*Rolling Process Formulas...* 5/9

16) Początkowa grubość materialu przy nacisku na rolkach (3)  
\n
$$
\hbar = \frac{S \cdot h_s \cdot \exp(\mu_f \cdot (H_i - H_r))}{P}
$$
\n  
\nex 1.047159mm = 
$$
\frac{58730Pa \cdot 0.00313577819561353mm \cdot \exp(0.4 \cdot (3.36 - 3.18))}{0.000189N/mm^2}
$$
\n  
\n17) Rzutowany obszar (5)  
\n**18** A = w · (R ·  $\Delta t$ )<sup>0.5</sup>  
\nex 1.224cm<sup>2</sup> = 3mm · (102mm · 16.32mm)<sup>0.5</sup>  
\n18) Współczynnik H stosowany w obliczeniach kroczących (5)  
\n**19** H<sub>r</sub> = 2 ·  $\sqrt{\frac{R}{h_{fi}} \cdot a \tan \left(\sqrt{\frac{R}{h_{fi}}\right) \cdot \Theta_r}$   
\n**10** Ctwór kalkulator (5)  
\n**11**

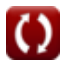

### **Używane zmienne**

- **A** Przewidywany obszar *(Centymetr Kwadratowy)*
- **A<sup>f</sup>** Ostateczna powierzchnia przekroju poprzecznego *(Centymetr Kwadratowy)*
- **A<sup>i</sup>** Początkowa powierzchnia przekroju poprzecznego *(Centymetr Kwadratowy)*
- **b** Szerokość paska sprężyny spiralnej *(Milimetr)*
- **E** Całkowite wydłużenie półfabrykatu lub przedmiotu obrabianego
- **h** Wysokość *(Milimetr)*
- **H** Współczynnik H w danym punkcie przedmiotu obrabianego
- **h<sup>e</sup>** Grubość na wejściu *(Milimetr)*
- **h<sup>f</sup>** Ostateczna grubość po walcowaniu *(Milimetr)*
- **hfi** Grubość po walcowaniu *(Milimetr)*
- **hft** Ostateczna grubość *(Milimetr)*
- **h<sup>i</sup>** Grubość przed walcowaniem *(Milimetr)*
- **H<sup>i</sup>** Współczynnik H w punkcie wejścia przedmiotu obrabianego
- **hin** Grubość początkowa *(Milimetr)*
- **Hin** Współczynnik H w punkcie wejścia przedmiotu obrabianego
- **H<sup>n</sup>** Czynnik H w punkcie neutralnym
- **H<sup>r</sup>** Współczynnik H w obliczeniach walcowania
- **h<sup>s</sup>** Grubość w danym punkcie *(Milimetr)*
- **h<sup>t</sup>** Początkowa grubość materiału *(Milimetr)*
- **h<sup>x</sup>** Grubość w danym punkcie *(Milimetr)*
- **H<sup>x</sup>** Współczynnik H w punkcie przedmiotu obrabianego
- **L** Przewidywana długość *(Milimetr)*
- **P** Ciśnienie działające na rolki *(Newton/Milimetr Kwadratowy)*
- **Pen** Ciśnienie działające na wejściu *(Newton/Milimetr Kwadratowy)*
- **Pex** Ciśnienie działające przy wyjściu *(Newton/Milimetr Kwadratowy)*
- **P<sup>r</sup>** Ciśnienie działające podczas toczenia *(Newton/Milimetr Kwadratowy)*
- **Prolls** Nacisk na rolkę *(Newton/Milimetr Kwadratowy)*
- **R** Promień rolki *(Milimetr)*
- **Rroll** Promień rolki *(Milimetr)*
- **Rroller** Promień rolki *(Milimetr)*
- **S** Średnie naprężenie ścinające materiału roboczego *(Pascal)*
- **S<sup>e</sup>** Średnie naprężenie ścinające plastyczności *(Pascal)*
- **S<sup>y</sup>** Średnie naprężenie ścinające plastyczności na wyjściu *(Pascal)*

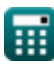

#### Rolling Process Formulas...

- **w** Szerokość *(Milimetr)*
- **α<sup>b</sup>** Kąt zgryzu *(Stopień)*
- **αbite** Kąt ugryzienia *(Stopień)*
- **Δt** Zmiana grubości *(Milimetr)*
- **Θ<sup>r</sup>** Kąt wykonany przez Point Roll Center i Normal *(Stopień)*
- **μ<sup>f</sup>** Współczynnik tarcia w analizie walcowania
- **μ<sup>r</sup>** Współczynnik tarcia
- **μrp** Współczynnik tarcia
- **μsf** Współczynnik ścinania tarcia
- **σ** Naprężenie przepływu materiału roboczego *(Newton/Milimetr Kwadratowy)*
- **φ<sup>n</sup>** Kąt wyznaczony w punkcie neutralnym *(Stopień)*

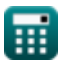

# **Stałe, funkcje, stosowane pomiary**

- Stały: **pi**, 3.14159265358979323846264338327950288 *Stała Archimedesa*
- Funkcjonować: **acos**, acos(Number) *Odwrotna funkcja cosinus jest funkcją odwrotną funkcji cosinus. Jest to funkcja, która jako dane wejściowe przyjmuje stosunek i zwraca kąt, którego cosinus jest równy temu stosunkowi.*
- Funkcjonować: **atan**, atan(Number) *Odwrotna tangens służy do obliczania kąta poprzez zastosowanie stosunku tangensa kąta, który jest przeciwną stroną podzieloną przez sąsiedni bok prawego trójkąta.*
- Funkcjonować: **cos**, cos(Angle) *Cosinus kąta to stosunek boku sąsiadującego z kątem do przeciwprostokątnej trójkąta.*
- Funkcjonować: **exp**, exp(Number) *w przypadku funkcji wykładniczej wartość funkcji zmienia się o stały współczynnik przy każdej zmianie jednostki zmiennej niezależnej.*
- Funkcjonować: **ln**, ln(Number) *Logarytm naturalny, znany również jako logarytm o podstawie e, jest funkcją odwrotną do naturalnej funkcji wykładniczej.*
- Funkcjonować: **sqrt**, sqrt(Number) *Funkcja pierwiastka kwadratowego to funkcja, która jako dane wejściowe przyjmuje liczbę nieujemną i zwraca pierwiastek kwadratowy z podanej liczby wejściowej.*
- Funkcjonować: **tan**, tan(Angle) *Tangens kąta to trygonometryczny stosunek długości boku leżącego naprzeciw kąta do długości boku sąsiadującego z kątem w trójkącie prostokątnym.*
- Pomiar: **Długość** in Milimetr (mm) *Długość Konwersja jednostek*
- Pomiar: **Obszar** in Centymetr Kwadratowy (cm²) *Obszar Konwersja jednostek*
- Pomiar: **Nacisk** in Newton/Milimetr Kwadratowy (N/mm²) *Nacisk Konwersja jednostek*
- Pomiar: **Kąt** in Stopień (°) *Kąt Konwersja jednostek*
- Pomiar: **Stres** in Pascal (Pa) *Stres Konwersja jednostek*

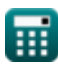

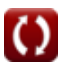

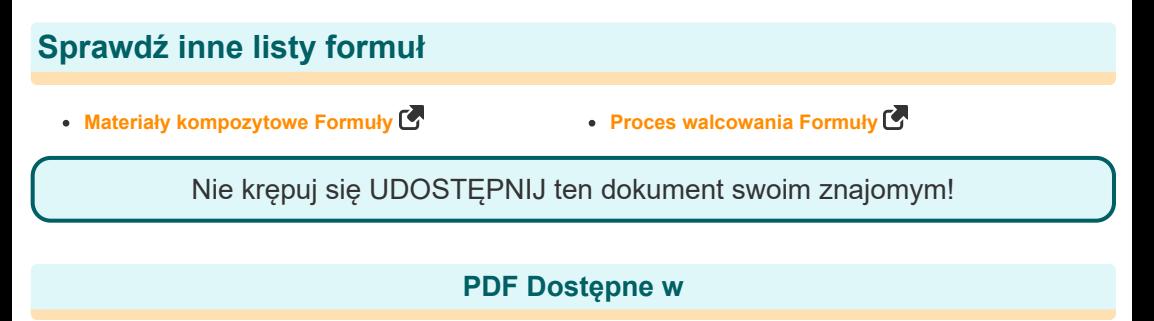

[English](https://www.calculatoratoz.com/PDF/Nodes/2232/Rolling-process-Formulas_en.PDF) [Spanish](https://www.calculatoratoz.com/PDF/Nodes/2232/Rolling-process-Formulas_es.PDF) [French](https://www.calculatoratoz.com/PDF/Nodes/2232/Rolling-process-Formulas_fr.PDF) [German](https://www.calculatoratoz.com/PDF/Nodes/2232/Rolling-process-Formulas_de.PDF) [Russian](https://www.calculatoratoz.com/PDF/Nodes/2232/Rolling-process-Formulas_ru.PDF) [Italian](https://www.calculatoratoz.com/PDF/Nodes/2232/Rolling-process-Formulas_it.PDF) [Portuguese](https://www.calculatoratoz.com/PDF/Nodes/2232/Rolling-process-Formulas_pt.PDF) [Polish](https://www.calculatoratoz.com/PDF/Nodes/2232/Rolling-process-Formulas_pl.PDF) [Dutch](https://www.calculatoratoz.com/PDF/Nodes/2232/Rolling-process-Formulas_nl.PDF)

*6/11/2024 | 9:40:03 AM UTC [Zostaw swoją opinię tutaj...](https://docs.google.com/forms/d/e/1FAIpQLSf4b4wDgl-KBPJGChMJCxFlqrHvFdmw4Z8WHDP7MoWEdk8QOw/viewform?usp=pp_url&entry.1491156970=Proces%20walcowania%20Formu%C5%82y)*

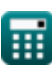